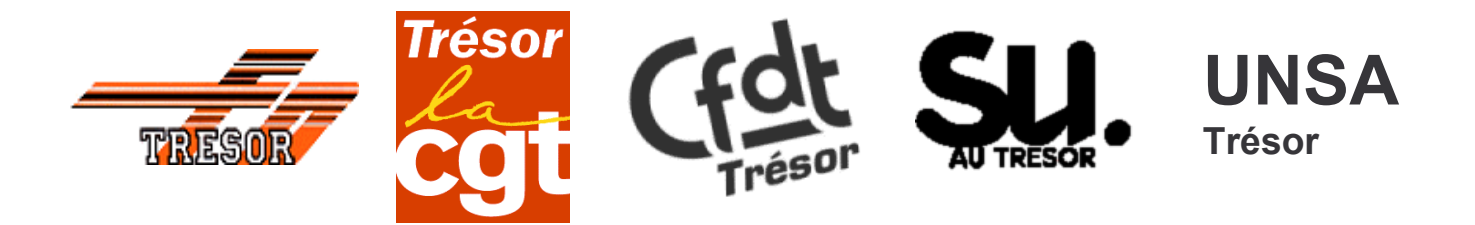

## **LE 20 JANVIER 2005: TOUTES LES RAISONS D'AGIR ENSEMBLE**

En ce début d'année, face à un gouvernement qui persiste dans son refus de prendre en compte les revendications des salariés, des retraités et des sans emploi. le mouvement social est renforcé par l'unité d'action dans nombre de secteurs. Les mouvements de grèves nationales des 18,19 et 20 janvier toucheront les transports, la Poste et culmineront dans les fonctions publiques d'Etat, Territoriale et de Santé le 20 janvier à l'appel de toutes les fédérations de fonctionnaires.

Pour imposer d'autres choix que :

- L'affaiblissement et la remise en cause du Service Public,
- La baisse des salaires et l'écrasement de la grille indiciaire
- Les suppressions massives d'emplois
- Les reculs des droits et garanties

## UNE SEULE RÉPONSE : **L'ACTION MASSIVE ET UNITAIRE DES PERSONNELS!**

Dans le cadre des appels unitaires des fédérations de fonctionnaires et des fédérations des finances, les syndicats nationaux du Trésor FO, CGT, CFDT, SU et UNSA appellent l'ensemble des personnels du TRÉSOR PUBLIC à participer massivement à la journée nationale de grève du 20 janvier et aux manifestations unitaires

LES AGENTS DU TRESOR NE LAISSERONT PAS BRADER LEURS MISSIONS ET LEURS GARANTIES SANS RÉAGIR.

RÉUNISSEZ-VOUS DANS LES SERVICES ET PARTICIPEZ MASSIVEMENT À LA **GRÈVE NATIONALE UNITAIRE ET AUX MANIFESTATIONS!** 

## **TOUS EN GRÈVE LE 20 JANVIER!**